#### INSPECTOR

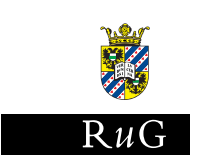

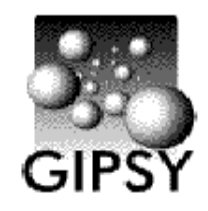

Compares radial HI velocities, obtained from fitted 'tilted ring' circular velocities, with velocities in data slices

> M.G.R. Vogelaar Last update: Mar 16, 2006

## 1 The tilted ring model

Mass distributions in spiral galaxies can be studied by measuring the circular velocity  $V_C$  as function of distance R to the centre. A plot of  $V_C(R)$  is called a rotation curve. These velocities cannot be obtained directly because we only observe the line-of-sight velocities. A map with the line-of-sight velocities as function of position on the sky is called a radial velocity field. If one assumes that gas is rotating symmetrically in a disk, a number of tilted ring model parameters define the observed velocity field of a galaxy. The tilted ring model, as 'inspected' with INSPECTOR , consists of a set of concentric rings characterized by:

Geometrical components:

- $X_0, Y_0$ : sky coordinates of the rotation centre of the galaxy
- $i(R)$ : the inclination, the angle between the normal to the plane of the galaxy and the line-of-sight.

•  $\phi(R)$ : the position angle of the major axis of a ring projected onto the sky (i.e. an ellipse). This is an angle taken in anti-clockwise direction between the north direction on the sky and the major axis of the receding half of the galaxy (Rots 1975, astron, astrophys 45, 43.)

Kinematical components:

•  $V_{sys}$ : the velocity of the centre of the galaxy with respect to the sun, the so called systemic velocity.

•  $V_c(R)$ : the circular velocity at distance R from the centre. This velocity is assumed to be constant in a ring.

Programs that allow you to fit  $V_C(R)$ ,  $i(R)$  and  $\phi(R)$  to the data (like GIPSY progam ROTCUR) produce best fit parameters for each defined ring. Program INSPECTOR enables one to inspect (by eye) the fit while displaying either a position-velocity map or a channel map.

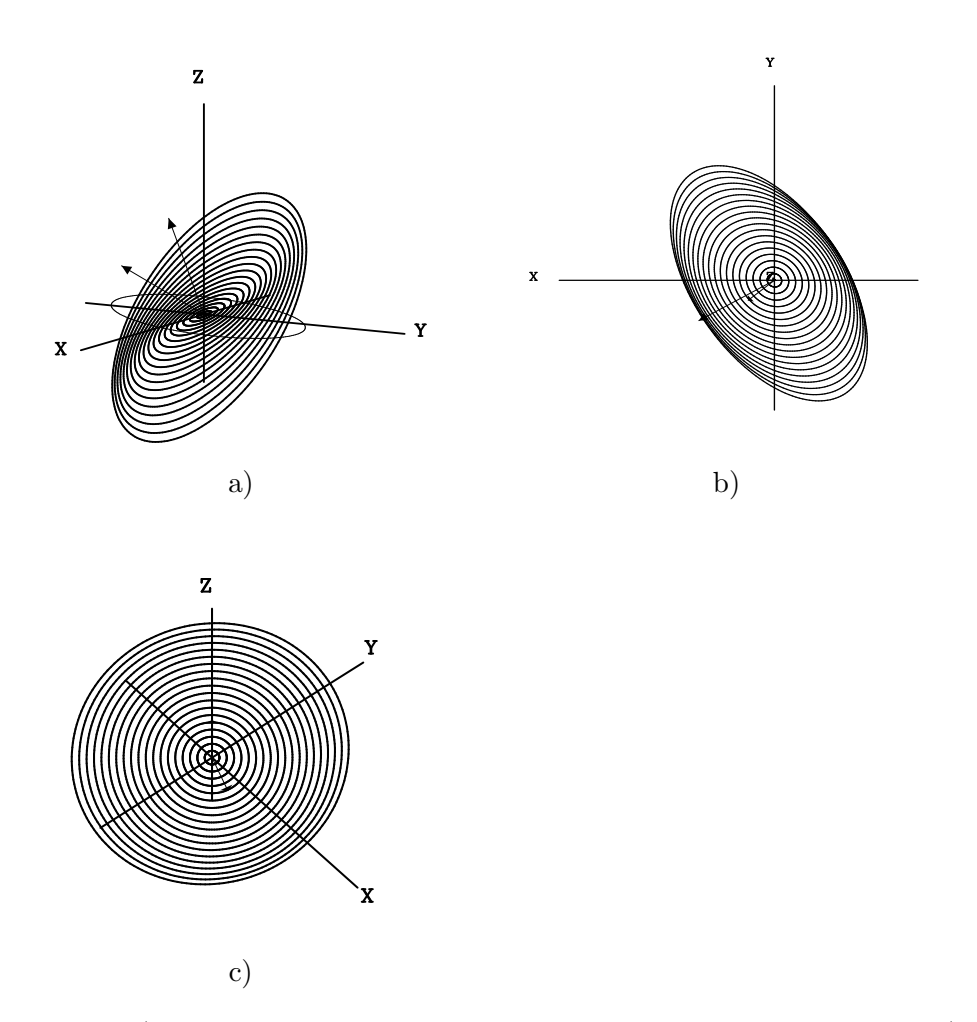

Figure 1: a) A set of tilted rings seen from an arbitrary location in space. b) Same set of rings, but projected onto the sky (viewed from below). c) Same set of rings, but viewed perpendicular to central ring.

#### 2 Position-Velocity (XV) maps

A position-velocity (or XV) map shows image values extracted along a slice line with arbitrary angle through your galaxy per channel map.. If you repeat this extraction for every channel map in your HI data cube (i.e. a set of channel maps), you get a plot with spatial offsets (usually in arcsec) along the x axis and velocities corresponding to the velocity of the channel maps along the y axis. On such a map one can plot a set of radial velocities obtained from the circular velocities, position angles and inclinations in your tilted ring parameter set. The convention is that offsets at the left side of the  $X$  axis are negative and to the right side they are positive. The velocity should increase along the  $+Y$  axis. For a slice along the position angle of a galaxy we expect a plot where we can find the highest velocities at the positive offset side. If your data cube has channel maps with decreasing velocity (e.g. WSRT cubes), than the default XV maps will have decreasing velocities along the  $+Y$  axis. If you want XV maps to plot in the conventional way enter channel maps in inverted order (e.g. INSET=AURORA FREQ 36:-19:-1)

#### 3 Slices

For a position-velocity diagram, you need to define a slice line. A slice line in a physical system, is a line through a center location (selected by the user) with an constant angle (selected by the user) in space, along which samples are taken that are all separated by the same distance in physical coordinates (usually arcsec). The angle follows the convention of position angles for galaxies as explained before. The end point on the slice corresponding to this position will be the last sample and will have a positive offset with respect to the origin of the slice. Note that the central location of the slice needs not to be the same as the central location of the galaxy. In a later section it is explained how sample points are extracted exactly.

Slice angles usually are defined in the sky, the XY plane. INSPECTOR allows input of slice angles defined in the plane of the galaxy. You have to enter the position angle and inclination of the disk that represents this plane (xy plane). The slice angles are translated to 'sky' angles and will appear immediately in the graphical interface in the input field for 'sky' angles.

## 4 Description of INSPECTOR

INSPECTOR allows you to change the parameters  $V_C(R)$ ,  $i(R)$  and  $\phi(R)$ interactively using the mouse. The markers on the channel map or XV map will be changed accordingly. The results of the manual adjustments of the tilted ring parameters can be written to an Ascii file on disk. Also the extracted XV images can be stored on disk. At any time you can create a hardcopy (a PostScript file) of the actual plot.

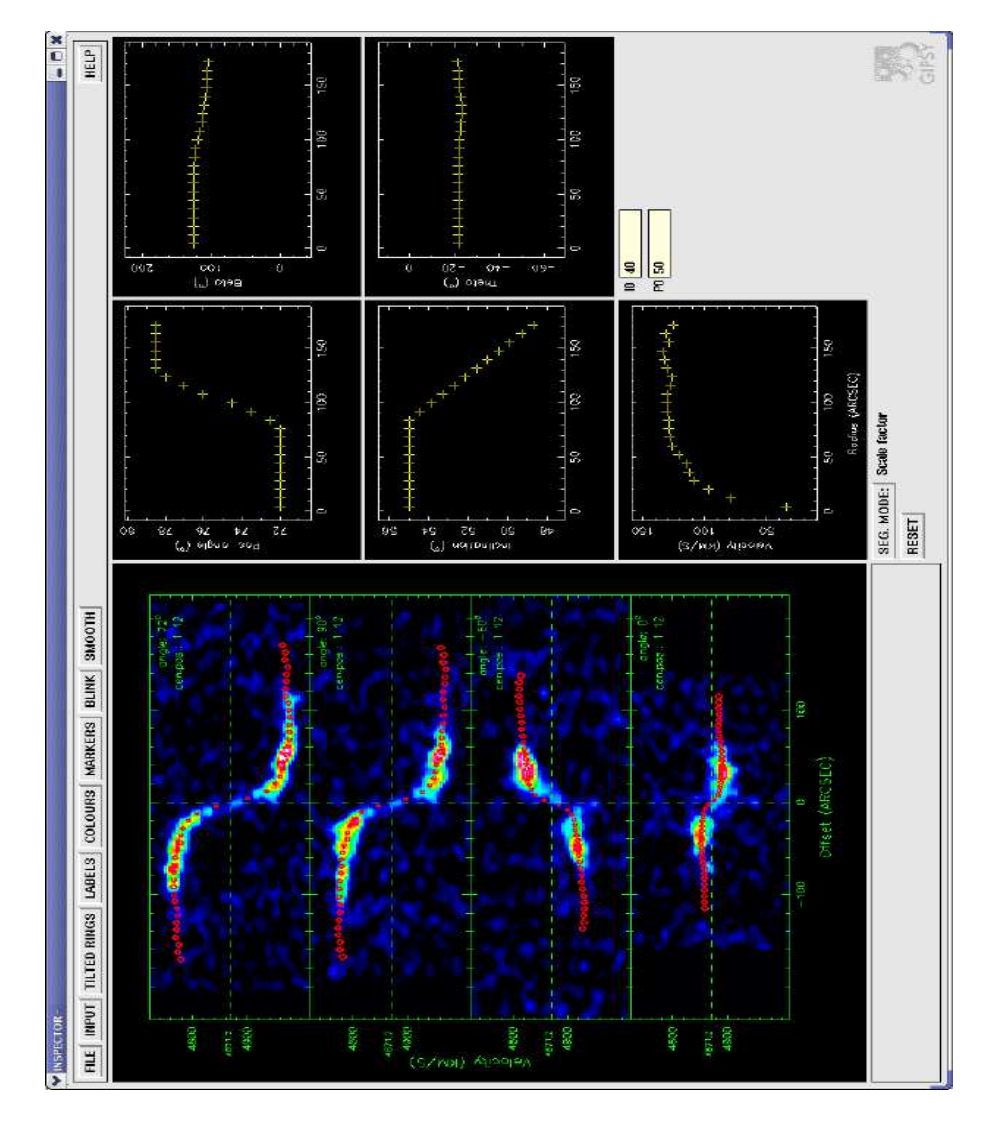

Figure 2: Screendump of the INSPECTOR panels showing the XV diagrams, the tilted ring parameters (right) and the buttons to control the program

You will need a GDS (GIPSY) data cube with dimension  $\geq$  3 The program

works with physical coordinates (i.e. if it can translate degrees to grids) only if the subset axes are spatial and the profile axis is a velocity type axis (FREQ or VELO). Otherwise calculations and plotting is done in grid coordinates. With such a cube you are able to display slices through data in the selected subsets in so called XV diagrams. In INSPECTOR , these diagrams are images extracted from your cube. The colours in these images are controlled by a colour map editor which allows you to modify the colour map and the colour of the blanks in the data. The main INSPECTOR window has a colour window for images and a panel with mouse and button controls (figure 2). You can change its default size with keyword XYSIZE= which must be specified before the graphical interface is displayed (e.g. start the program on the Hermes command line with *INSPECTOR XYSIZE=500* 600). If the program is running, the graphical interface is not resizeable. If you have data that describes a tilted ring model for a galaxy  $(V_C(R), i(R))$  $\phi(R)$ , the velocity, inclination and position angle as a function of radius) then this program calculates the line-of-sight velocities and marks those velocities in your XV maps or on your channel maps and displays the tilted ring parameters in three plots. The tilted ring parameters can be changed using the mouse. An extra pair of plots show tilted ring parameters coupled to position angle and inclination, but connected to the disk (ring with the smallest radius). Later we derive the mathematical relations between these parameters  $(\beta, \theta)$  and the position angle and inclination.

It is important that before you start using the program, you have a reasonable value for the systemic velocity and for the central position of the galaxy.

Let's summarize the functionality of *INSPECTOR* by having a look at the graphical interface.

The FILE menu presents option for selecting an input set and writing results. Output is possible for:

- the actual Tilted Ring data to an Ascii file on disk
- the current plot (with panels) to a hardcopy device
- the extracted XV maps to a GIPSY set on disk.

The INPUT pop-up is used to enter the set specification of which the data for XV maps or channel maps is extracted. For XV maps you usually will enter something like INSET=AURORA FREQ or INSET=AURORA FREQ  $36: -19: -1$  to invert the direction of increasing velocity, but for channel maps you should make a selection of subsets line  $INSET = AURORA$  FREQ 10 20 36. You can toggle between the XV map and channel map mode. The program will remember the settings for the set. Other options are

- Contours. Define an external data set to extract contours which will be plotted on your XV maps. If you selected channel maps to plot your tilted ring data on, then the data is the same as the channel map data. An external set is not possible here.
- Units for your  $X$  and  $V$  axis in your XV maps.
- Define (different) origins and angles for data slices that define the extracted XV maps.
- Alternatively define slice angles in plane of a ring
- Select the plot mode. These modes are XV maps, Channel maps, or a Total HI map. For the last plot, the projected rings, as seen in the sky, are plotted over a total HI map. This total HI map is calculated on the fly, summing all the channel maps that you specified.
- The plot button plots the data in the current mode and if there are tilted rings defined, it will plot tilted ring markers on the XV- or channel maps.
- The systemic velocity. This value is needed to calculate radial velocities, see equation (4).

The parameters for the tilted rings are entered in the pop-up window that is connected with the TILTED RINGS button. Usually you use a file with these parameters. You can use the GIPSY syntax for entering numbers. On the Hermes command line you could enter something like

 $VELOCITY = 3.2 * file(U128.rotcur3.uni.vs2.tbl, 5, 12.)$ 

and this applies also to the input field. Note that each input field corresponds to a GIPSY keyword and that the you can use the same syntax as for keywords. Do not forget forget to enter the units for the tilted ring parameters radius and velocity that you want to enter. Position angle and inclination are in degrees.

The pop-up window corresponding to the **LABEL** button is used to modify labels in your plots. In the 'plot rows' field you can enter either one number, the number of rows in the mosaic of plots, or two numbers which set the number of rows and the number of columns in your mosaic. Further adjustments to the plot can be made in the input window connected to the MARKERS window. This window has a button SAVEMARK which stores the current marker positions as function of slice so that you are able to use the results in external plots or in other programs.

The smoothness of marker movement can be improved by pressing the button called SMOOTH. Blinking of images with markers is also possible. In the window associated with the BLINK button, you can store two different images and blink (i.e. play a movie with only two images) them later.

#### 5 Coordinate systems

In this section we will discuss a mathematical transformation of coordinates defined in the plane of the sky and coordinates defined in the plane of a tilted ring. The resulting formulas are used, but are not necessary to the derive the relations used in the program. However, they were essential in plotting the figures in this document. With these figures, we had an extra check of the reliability of the geometry used in INSPECTOR.

The central part of a galaxy can be described by constant  $i \in \phi$ , i.e. a disk. Note that measuring i en  $\phi$  does not fix the orientation of a galaxy in space. Without extra information, we don't know what the front or back is of a galaxy. Therefore, angles i en  $\phi$  allow two directions of the spin vector of the disk.

Define a coordinate system coupled to the observations. The  $XY$  plane is the plane of the sky. The  $Z$  axis is the line-of-sight. The  $Y$  axis is directed to the north (upwards if seen from under) and the  $X$  axis to the east (i.e. to the left). We use capitals for this coordinate system and lower case characters  $x, y, z$  for a system corresponding to the tilted-ring. Spin vector  $\vec{s}$  is the unit vector along the rotation axis of a ring. For the central disk:  $\vec{s} = \vec{s}_0$ . In a physical system,  $\phi$  is the angle between the north and the major axis of the galaxy. In this chapter we want to derive some formulas that connect a position in the  $xyz$  system to a position in the  $XYZ$  system vv. In this mathematical system, the angles are counted counter-clocwise! We define the equivalent of a position angle as an angle measured from the  $X$  axis, called  $\alpha$ :

$$
\alpha = \pi/2 - \phi.
$$

Next formula's are derived in the appendix about coordinate systems. For a point  $P(x, y, z)$  in the tilted ring system the X, Y, Z coordinates are:  $(x\vec{e}_x +$  $y\vec{e}_y + z\vec{e}_z = X\vec{e}_X + Y\vec{e}_Y + Z\vec{e}_Z$ :

$$
X = x \cos \alpha_0 - y \sin \alpha_0 \cos i_0 + z \sin \alpha_0 \sin i_0
$$
  
\n
$$
Y = x \sin \alpha_0 + y \cos \alpha_0 \cos i_0 - z \cos \alpha_0 \sin i_0
$$
  
\n
$$
Z = y \sin i_0 + z \cos i_0
$$
 (1)

For a point  $P(X, Y, Z)$  in the system of observation, the tilted ring coordi-

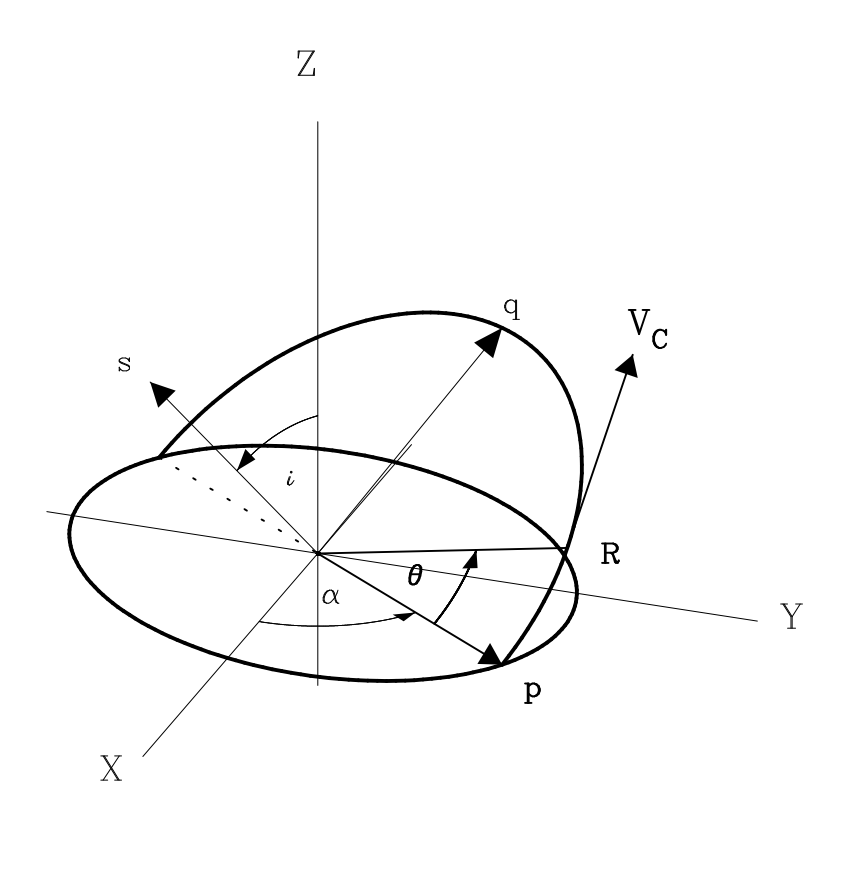

 $\overline{\mathbf{U}}$ 

Figure 3: Relation between coordinate system of observation  $(X, Y, Z)$  and the system  $\vec{p}, \vec{q}, \vec{s}$  which defines the central disk of a galaxy in terms of inclination i and position angle  $\alpha = \pi/2 - \phi$ . Angle  $\theta$  (defined in the system of the galaxy) is the angle between the major axis and a slice.  $V_c$  is the circular velocity in a ring with angles i and  $\alpha$ . Z is line-of-sight. The symbol below the plot shows the location of the observer who is observing the data in the XY plane from below.

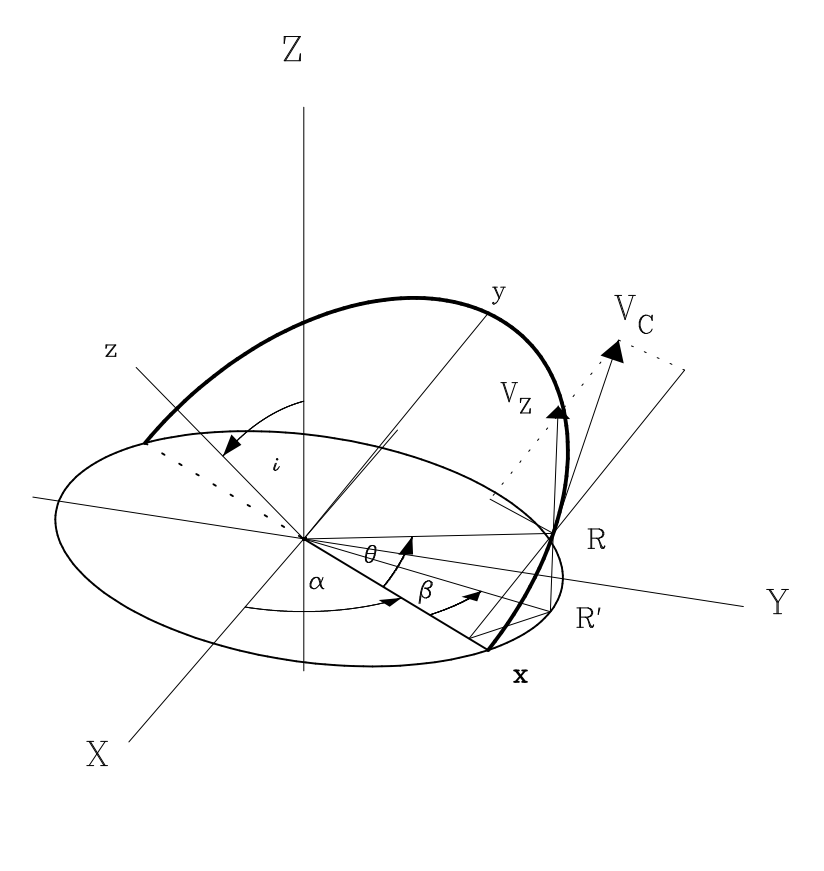

 $\overline{\mathbb{U}}$ 

Figure 4: Determine the line-of-sight component  $V_Z(X,Y)$  in terms of the circular velocity  $V_C$  (in the xy plane), inclination i and azimuth  $\beta$ . R is the radius in the plane of the galaxy and  $R'$  is the projection of  $R$  onto the plane of the sky  $(X, Y)$ .

nates  $x, y, z$  are:

$$
x = + X \cos \alpha_0 + Y \sin \alpha_0
$$
  
\n
$$
y = - X \sin \alpha_0 \cos i_0 + Y \cos \alpha_0 \cos i_0 + Z \sin i_0
$$
  
\n
$$
z = + X \sin \alpha_0 \sin i_0 - Y \cos \alpha_0 \sin i_0 + Z \cos i_0
$$
\n(2)

## 6 Relation between radial velocity and circular velocity

In INSPECTOR slices are defined by an angle in the sky and an offset w.r.t. a point that we call grid 0,0. This offset is entered in grids or in physical coordinates. The angles follow the definition of position angles in the sky i.e. they are measured w.r.t. the north in the direction of the east.

For *n* tilted ring radii we have *n* (circular) velocities, position angles and inclinations. The position angle and inclination determine the geometry of the tilted ring in the XYZ coordinate system. For all these parameter data we want to know what the corresponding (radial) velocity and offset in radius in the position-velocity (XV) map is. Lets start with the velocity.

Vector  $\vec{V}_C$  represents the circular velocity in a tilted ring.  $\vec{V}_C$  is perpendicular to the ring and has a component in x and y direction (fig.4). If  $\theta$  is the azimuthal angle in the plane of the galaxy, then:

$$
V_x = V_c \sin \theta V_y = V_c \cos \theta
$$
 (3)

 $V_x$  is parallel to the XY plane and has no component in the Z direction. However,  $V_y$  has a component in the Z direction:  $V_z = V_y \sin i$ . This is the observed radial velocity that we observe at a point  $X, Y$ . It must be corrected for the systemic (line-of-sight) velocity  $V_{sys}$ . The relation between the radial velocity and the circular velocity becomes:

$$
V_Z(X,Y) = V_{sys} + V_C \sin(i) \cos(\theta)
$$
\n<sup>(4)</sup>

The inclination i is known, but the value of  $\theta$ , which depends on i and  $\alpha$ must be calculated. In the next chapter we will demonstrate how to do this.

## 7 The azimuthal angle in the plane of the galaxy  $(\theta)$

Angle  $\theta$  depends on inclination i and the angle between the major axis in the XY plane and a line that connects  $X_0, Y_0$  with R' (the projection of R onto the XY plane). Call this angle  $\beta$ . A slice through the projected galaxy (XY plane) has a centre position  $X_s, Y_s$  and angle  $\beta$  with the X axis. Distinguish two situations:

- 1.  $X_s, Y_s = X_0, Y_0$ . The slice angle is equal to  $\beta$ .
- 2.  $X_s, Y_s \neq X_0, Y_0$ . Angle  $\beta$  can be derived from the central position and the angle of the slice after intersecting the slice with the ellipse which is a projection of the ring onto the XY plane.

In situation 1 there is a simple relation. Suppose the tilted ring coordinates of R are x, y, then  $tan\theta = y/x$  and  $tan\beta = ycosi/x$  and we have the relation:

$$
\theta = \arctan\left(\frac{\tan\left(\beta\right)}{\cos\left(i\right)}\right) \tag{5}
$$

For the radii R and R' we have  $R \cos \theta = R' \cos \beta$ . The length of the projected radius  $R'$  is then:

$$
R' = R \frac{\cos(\theta)}{\cos(\beta)}
$$
 (6)

Situation 2 is more complicated. Plots of slices with shifted origins can reveal valuable information about the position of the rotation center of a galaxy. In these cases angle  $\beta$  can be calculated if we know at which point(s) the slice intersects the projected ring in the  $XY$  plane. There are two methods to calculate these intersection. Here we show a method based on the relation between the systems  $xyz$  and  $XYZ$ . For a ring characterized by R,  $\alpha$  and *i*, each point on the ring must satisfy the equations  $x^2 + y^2 = R^2$  and  $z = 0$ . According to (2):

$$
x = + X \cos \alpha + Y \sin \alpha
$$
  
\n
$$
y = - X \sin \alpha \cos i + Y \cos \alpha \cos i + Z \sin i
$$
  
\n
$$
0 = + X \sin \alpha \sin i - Y \cos \alpha \sin i + Z \cos i
$$

The last equation sets a constraint on Z:

$$
Z = \frac{-X\sin\alpha\sin i + Y\cos\alpha\sin i}{\cos i}
$$

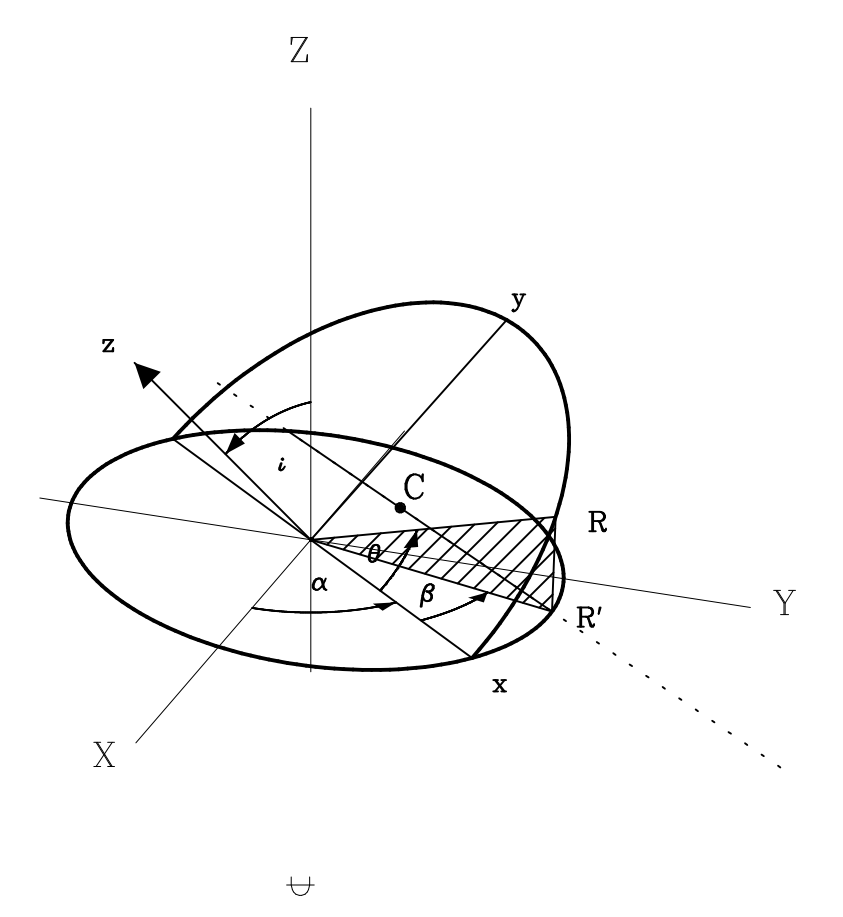

Figure 5: Situation where a slice in the XY plane has centre C which is not the centre of the projected ellipse (i.e. the centre of the galaxy). Define  $\gamma$  as an angle between this slice and the X axis  $(\gamma$  is not shown in this figure).

Substituting this expression for  $Z$  in the expression for  $y$  gives the relations for  $x$  and  $y$  in terms of the projected values  $X$  and  $Y$ :

$$
\begin{array}{rcl}\nx & = & + & X\cos\alpha & + & Y\sin\alpha \\
y & = & - & X\sin\alpha/\cos i & + & Y\cos\alpha/\cos i\n\end{array}
$$

The circle  $x^2 + y^2 = R^2$  can be expressed in X and Y:

$$
(X\cos\alpha + Y\sin\alpha)^2 + \left(\frac{-X\sin\alpha + Y\cos\alpha}{\cos i}\right)^2 = R^2
$$
 (7)

which is a rotated ellipse in the  $XY$  plane:

$$
AX2 + BXY + CY2 = R2
$$
 (8)

with:

$$
A = \cos^2 \alpha + \sin^2 \alpha / \cos^2 i
$$
  
\n
$$
B = -2 \cos \alpha \sin \alpha \tan^2 i
$$
  
\n
$$
C = \sin^2 \alpha + \cos^2 \alpha / \cos^2 i
$$
\n(9)

(for  $\alpha = 0$  the result is obvious:  $X^2 + \frac{Y^2}{\cos i} = R^2$ so we could have started with this formula and insert the rotation expressions.)

If the angle between the slice and the X axis is  $\gamma$  and the central position C of the slice has coordinates  $X_s, Y_s$ , then the line can be represented by  $Y = mX + b$ ,  $b = Y_s - mX_s$  and  $m = \tan \gamma$ . Substitution of  $Y = mX + b$ in (12) results in two solutions:

$$
X_{1,2} = \frac{-q \pm \sqrt{q^2 - 4pr}}{2p}, \quad Y_{1,2} = mX_{1,2} + b
$$

with  $p,q,r$  equal to

$$
p = A + Bm + Cm2
$$
  
\n
$$
q = Bb + 2mbC
$$
  
\n
$$
r = Cb2 - R2
$$
\n(10)

and  $m = \tan \gamma$ ,  $b = Y_s - mX_s$ . We were looking for an expression for  $\beta$ :

$$
\tan \beta_{1,2} = \frac{Y_{1,2}}{X_{1,2}}\tag{11}
$$

The variables  $X_S, Y_S, \gamma$  are properties of a slice. The units in which we have to specify  $X_S, Y_S$  must be the same as the units of the radius in the tilted ring. For slices with angles  $\gamma$  near 90<sup>o</sup>. a problem arises because tan  $\gamma \to \infty$ . For  $45^{\circ} < \gamma < 135^{\circ}$  and  $225^{\circ} < \gamma < 315^{\circ}$  determine the intersection(s) with the ellipse and  $X = \frac{1}{m}Y + b$ . Because  $\frac{1}{\tan \gamma} = \tan(90^{\degree} - \gamma)$  we can also write  $X = m'Y + b$  with  $m' = \tan(90^\circ - \gamma)$ . Then we find:

$$
Y_{1,2} = \frac{-q \pm \sqrt{q^2 - 4pr}}{2p}, \quad X_{1,2} = m'Y_{1,2} + b
$$

with  $p,q,r$  equal to

$$
p = Am'^{2} + Bm' + C
$$
  
\n
$$
q = Bb + 2m'bA
$$
  
\n
$$
r = Ab^{2} - R^{2}
$$
\n(12)

and again

$$
\tan \beta_{1,2} = \frac{Y_{1,2}}{X_{1,2}}
$$

#### 8 Calculation of slice sample points on a sphere

INSPECTOR calculates positions in physical coordinates which are then transformed to grids. So all sample positions on a slice line have the same distance to their neighbours in physical coordinates (e.g. arcsec), when this transformation is possible. With this approach we exclude projection effects. Usually these will be small, but it seems more clean to apply. Slice sample points are all separated at distance b. Suppose the slice has angle  $\alpha$  on a sphere. If we know a starting point  $Q_1$  on that sphere then the coordinates of the next sample point is calculated using some spherical geometry. For an arbitrary spherical triangle with sides a, b, c and angles  $\alpha, \beta$ , and  $\gamma$  opposite to these sides, there are a number of formulas that can be used to derive some useful relations. First there is the sine formula:

$$
\frac{\sin a}{\sin \alpha} = \frac{\sin b}{\sin \beta} = \frac{\sin c}{\sin \gamma}
$$

Then there is the cosine formula for sides:

$$
\begin{array}{rcl}\n\cos a & = & \cos b \cos c + \sin b \sin c \cos \alpha \\
\cos b & = & \cos c \cos a + \sin c \sin a \cos \beta \\
\cos c & = & \cos a \cos b + \sin a \sin b \cos \gamma\n\end{array} \tag{13}
$$

And the cosine formula for angles:

$$
\begin{array}{rcl}\n\cos \alpha & = & -\cos \beta \cos \gamma + \sin \beta \sin \gamma \cos a \\
\cos \beta & = & -\cos \gamma \cos \alpha + \sin \gamma \sin \alpha \cos b \\
\cos \gamma & = & -\cos \alpha \cos \beta + \sin \alpha \sin \beta \cos c\n\end{array} \tag{14}
$$

Suppose you have the coordinates in hour angle and declination,  $H_0, \delta_0$ of a point  $Q_0$  on the sphere and you want to know the coordinates of a point  $Q_1$  at distance b so that the angle  $PQ_0Q_1$  is  $\alpha$ . This angle, the slice angle, is defined wrt. the positive Y-axis  $(Q_0P)$  in the direction of the positive latitude axis. Two situations are distinguished: first, the direction of the positive latitude axis is to the right, (as in the figure) and second, the

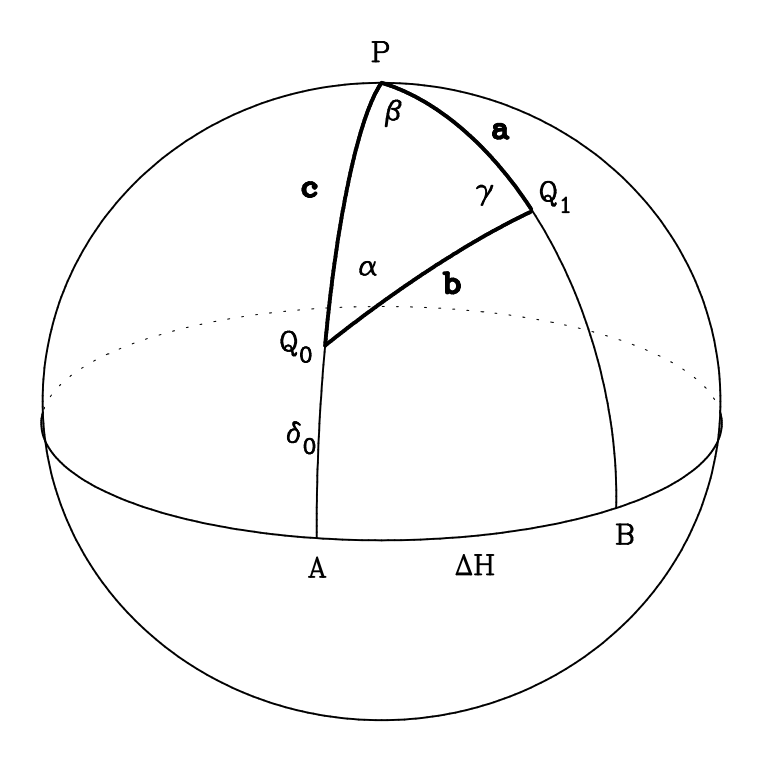

Figure 6: A spherical triangle has sides a, b and c. Opposite to these sides are the angles  $\alpha, \beta, \gamma$ . Angle  $\beta$  is equal to the hour angle in degrees. If the position of  $Q_0$  is known and the length of  $Q_0Q_1$  is b, what then are the coordinates of  $Q_1$  if the angle between  $PQ_0Q_1$  is equal to  $\alpha$ ?

more usual case of an equatorial sky system, where the direction of positive latitude axis is to the left. In the latter case, you can put  $\alpha$  in the plot to the left of the axis  $Q_0P$ , and check that the same relations for a spherical triangle with the properties as described above, will hold.

We are interested in the position  $Q_1$  with hour angle  $H_1$ , and declination  $\delta_1$ . Use the cosine relation:

$$
\cos a = \cos b \cos c + \sin b \sin c \cos \alpha
$$

This results in:

$$
\cos (90 - \delta_1) = \cos (b) \cos (90 - \delta_0) + \sin (b) \sin (90 - \delta_0) \cos (\alpha)
$$

which is the same as:

$$
\sin (\delta_1) = \cos (b) \sin (\delta_0) + \sin (b) \cos (\delta_0) \cos (\alpha) \tag{15}
$$

The value of  $\delta_1$  can be found by taking the arcsine of the right part of the formula above. From the sine formulas we use the relation:

$$
\frac{\sin b}{\sin \beta} = \frac{\sin a}{\sin \alpha}
$$

which transforms to:

$$
\frac{\sin (b)}{\sin (H_1 - H_0)} = \frac{\sin (90 - \delta_1)}{\sin (\alpha)}
$$
\n(16)

and therefore:

$$
(H_1 - H_0) = \arcsin\left(\frac{\sin\left(\alpha\right)\,\sin\left(b\right)}{\cos\left(\delta_1\right)}\right) \tag{17}
$$

 $\alpha$  and b are properties of the sample,  $H_0$  is the longitude of  $Q_0$ ,  $\delta_1$  is calculated using formula (19). Then  $H_1$  follows from the formula above.

To check whether the new positions are reliable, you can put them in the distance formula:

 $\cos b = \cos c \cos a + \sin c \sin a \cos \beta \rightarrow$ 

 $\cos (b) = \cos (90 - \delta_0) \cos (90 - \delta_1) + \sin (90 - \delta_0) \sin (90 - \delta_1) \cos (H_1 - H_0)$  →  $\cos (b) = \sin (\delta_0) \sin (\delta_1) + \cos (\delta_0) \cos (\delta_1) \cos (H_1 - H_0)$  (18)

which gives the distance b if both positions  $Q_0$  and  $Q_1$  are known.

Again, the same formula's are valid if we work in the physical coordinate system in which the position angle is defined from the north to the east, so that the values for the hour angle increases along the  $-X$  axis, i.e.

Sample positions are converted to grids. Those grids are usually non-integer. Therefore we use a bilinear interpolation method to extract an image value from the channel maps.

## 9 Relations between position angle, inclination and  $\beta$ ,  $\theta$ , coupled to the central disk

One can define the geometrical tilted ring parameters with respect to the central disk. Historically these parameters (angles) are called  $\theta$  and  $\beta$ . Please note that these angles do NOT correspond to the angles  $\theta$ and  $\beta$  mentioned before!

- Define 'Line of nodes' is the intersection of the plane of the ring and the plane of the disk. The disk is the ring with the first radius  $(=$  the smallest), position angle and inclination.
- Define  $\beta$  = the angle between the line of nodes and the line of intersection of the "disk" and the sky.
- Define  $\theta =$  the angle between the plane of the ring and the plane of the smallest ring (the disk)

The angle  $\psi$  is the angle between the two spin vectors  $i_0$  and i. With the cosine rule for sides  $\cos(a) = \cos(b)\cos(c) + \sin(b)\sin(c)\cos(\alpha)$  we find:

$$
\cos(\psi) = \cos(i)\cos(i_0) + \sin(i)\sin(i_0)\cos(\alpha - \alpha_0)
$$
 (19)

Note that with  $\phi$ , the position angle in the sky:

$$
\alpha - \alpha_0 = \frac{\pi}{2} - \phi - \left(\frac{\pi}{2} - \phi_0\right) = \phi_0 - \phi = -(\phi - \phi_0)
$$

Then

$$
\cos (\psi) = \cos (i) \cos (i_0) + \sin (i) \sin (i_0) \cos (\phi - \phi_0)
$$
 (20)

From the plot we could also extract the triangle on the sphere  $S x_0 u_1$ . Apply the cosine rule for angles  $\cos(\alpha) = -\cos(\beta)\cos(\gamma) + \sin(\beta)\sin(\gamma)\cos(\alpha)$ 

$$
\cos(\psi) = -\cos(180 - i)\cos(i_0) + \sin(180 - i)\sin(i_0)\cos(\alpha - \alpha_0)
$$
  
= 
$$
\cos(i)\cos(i_0) + \sin(i)\sin(i_0)\cos(\alpha - \alpha_0)
$$

Which is equivalent to (20). On the other hand we have the sine rule:

$$
\frac{\sin(\psi)}{\sin(\alpha - \alpha_0)} = \frac{\sin(180 - i)}{\sin(\beta)} \Rightarrow \n\sin(\beta) = \frac{\sin(i)\sin(\alpha - \alpha_0)}{\sin(\psi)} = \frac{-\sin(i)\sin(\phi - \phi_0)}{\sin(\psi)}
$$
\n(21)

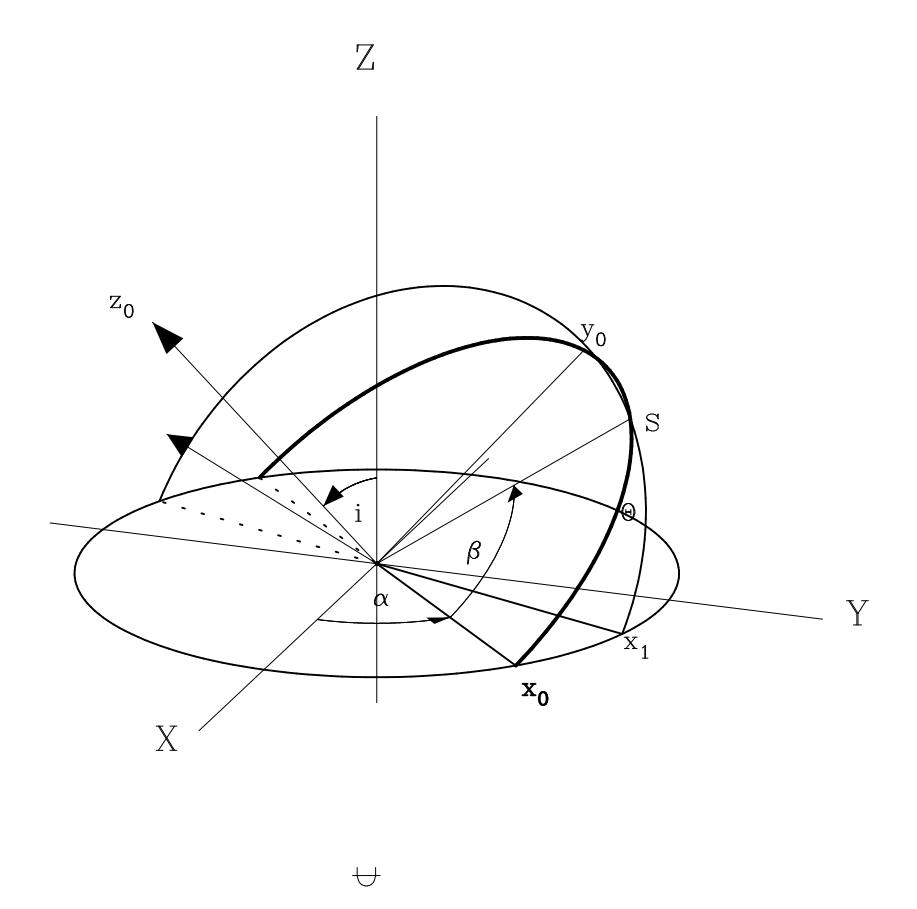

Figure 7: Central disk is the ring with axes  $x_0$  and  $y_0$ . A ring with different position angle and/or inclination intersects the disk at point 'S'. The angle between  $x_0$  and the line from  $(0,0,0)$  to S is called β. The angle near S in the spherical triangle  $x_0, x_1, S$  is called  $\psi$ . Note that this angle is the same as the angle between the two spin vectors (of the disk and the ring).

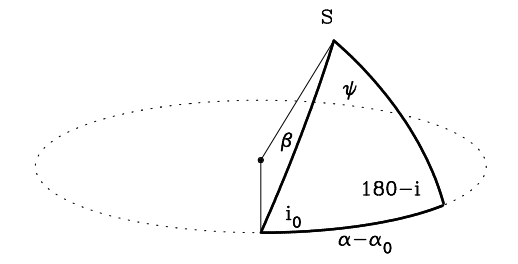

Figure 8: Spherical triangle showing the relations between several angles.

With the cosine rule for angles:

$$
\cos (180 - i) = -\cos (i_0) \cos (\psi) + \sin (i_0) \sin (\psi) \cos (\beta) \rightarrow
$$
  
\n
$$
\cos (\beta) = \frac{-\cos (i) + \cos (i_0) \cos (\psi)}{\sin (i_0) \sin (\psi)} \rightarrow
$$
  
\n
$$
\beta = \arctan \left( \frac{\sin (\beta)}{\cos (\beta)} \right)
$$
\n(22)

Inverse formula's:

$$
\sin\left(\phi - \phi_0\right) = \frac{-\sin\left(\beta\right)\sin\left(\psi\right)}{\sin\left(i\right)}\tag{23}
$$

$$
\cos(i) = \cos(i_0)\cos(\psi) - \sin(i_0)\sin(\psi)\cos(\beta) \tag{24}
$$

Note that the signs of  $(21)$  and  $(22)$  differ from those in the article HI in NGC3718, Schwarz, U.J. 1985, A and A 142, 273.

The reason is pure mathematical and depends on which direction you define to get a positive value for the angle  $\psi$ . According to (21) both  $\psi$  and  $-\psi$ are valid solutions. If one substitutes  $-\psi$  in the equations, then they are exactly the same as those in the article by Schwarz. The conversion from position angle and inclination to  $\beta$  and  $\psi$  is valid from 0 to 360 degrees. For the inverse formula's you need information about the current position angle to get the right quadrant. These formula's are valid for inclinations ranging from 0 to 180 degrees. The sign of  $\beta$  changes if the sign of  $(\phi - \phi_0)$  changes.

#### 10 Tilted ring markers on channel maps

A tilted ring projected onto the sky is usually an ellipse. It has a position angle  $\phi$  and a major axis with length R and an inclination i so that its minor axis is equal to  $R \cos(i)$ . The velocity in the ring is assumed to be constant and is called  $V_c$ . However, the the radial velocity (projected velocity), the velocity that we measured in the sky, varies on the ellipse. We derived two important relations:

$$
V_Z(X,Y) = V_{sys} + V_C \sin(i) \cos(\theta)
$$
\n(25)

and

$$
\tan(\theta) = \frac{\tan(\beta)}{\cos(i)}\tag{26}
$$

Angle  $\beta$  is defined in the same plane as the position angle. So for a given  $\beta$  and *i* we can calculate the velocity in the direction of the observer  $V_Z$ . Alternatively, one can ask, what are the positions on the ellipse where the velocity is equal to the velocity of a selected channel map? Channel maps are observations at made certain frequency c.q. velocity. Assume channel map m has velocity  $V_m$ . What then are the conditions for which:

$$
V_m = V_{sys} + V_C \sin(i) \cos(\theta)
$$
 (27)

The inclination of the selected ring is a constant, so one can vary only  $\theta$  to find  $V_m$ 

$$
V_C \sin(i) \cos(\theta) = V_m - V_{sys}
$$
  
\n
$$
\cos(\theta) = \frac{V_m - V_{sys}}{V_C \sin(i)}
$$
\n(28)

With the fact that  $\cos(\theta) = \cos(-\theta)$  we find two solutions for angle  $\theta$ . But what does this mean for a position in the channel map (the  $XY$  plane)? We know from equation (26) how we can calculate angle  $\beta$ .

$$
\tan(\beta) = \cos(i) \tan(\theta)
$$
  
=  $\cos(i) \sqrt{\frac{1}{\cos(\theta)^2} - 1}$   
=  $\cos(i) \sqrt{\frac{1}{\lambda^2} - 1} \rightarrow$   
 $\beta$  =  $\arctan\left(\cos(i) \sqrt{\frac{1}{\lambda^2} - 1}\right)$  (29)

where we defined  $\lambda = \cos(\theta)$ . Note that if both  $\theta$  and  $-\theta$  are solutions, then also are  $\beta$  and  $-\beta$ . By introducing the variable  $\lambda$  we avoided the calculation of  $\theta$ . We also have a relation between the radius of the tilted ring and its projected radius:

$$
R' = R \frac{\cos(\theta)}{\cos(\beta)} \rightarrow R'
$$
  

$$
R' = \frac{\lambda R}{\cos(\beta)}
$$
 (30)

So for a given  $V_m$ , two angles  $\beta$  and  $-\beta$  can be found which set the length of the projected radius and the position angle in the sky. This position angle is defined by the relation  $\gamma = 90 + \phi - \beta$ . After a correction for the real north direction of our channel map we can calculate a new position  $(X', Y')$ in the map which is the position of the corresponding tilted ring marker.

#### 11 Literature

The first version of this document was installed on Nov 19, 1999. The appendix about the transformation between coordinate systems was based on a draft made by Prof. T.S. van Albada.

A full description of how to derive rotation curves with INSPECTOR and its advantages and disadvantages over existing methods is given in 'Dark Matter in Late-type Dwarf galaxies', Rob Swaters, PhD thesis Rijkuniversiteit Groningen, Oct 1999.

- Rogstad, D. H., Lockart, I. A., Wright, M. C. H. 1974, ApJ, 193, 309
- Bosma, A.: 1978 Ph.D. thesis, The distribution and kinematics of neutral hydrogen in spiral galaxies of various types, Groningen University
- Schwarz, U.J.: 1985, A & A 142, 273. HI in NGC3718
- Begeman, K.: 1987 Ph.D. thesis, HI rotation curves of spiral galaxies, Groningen University, chapter 3.2
- Smart, W.M.: Textbook on Spherical Astronomy, Cambridge press 1977

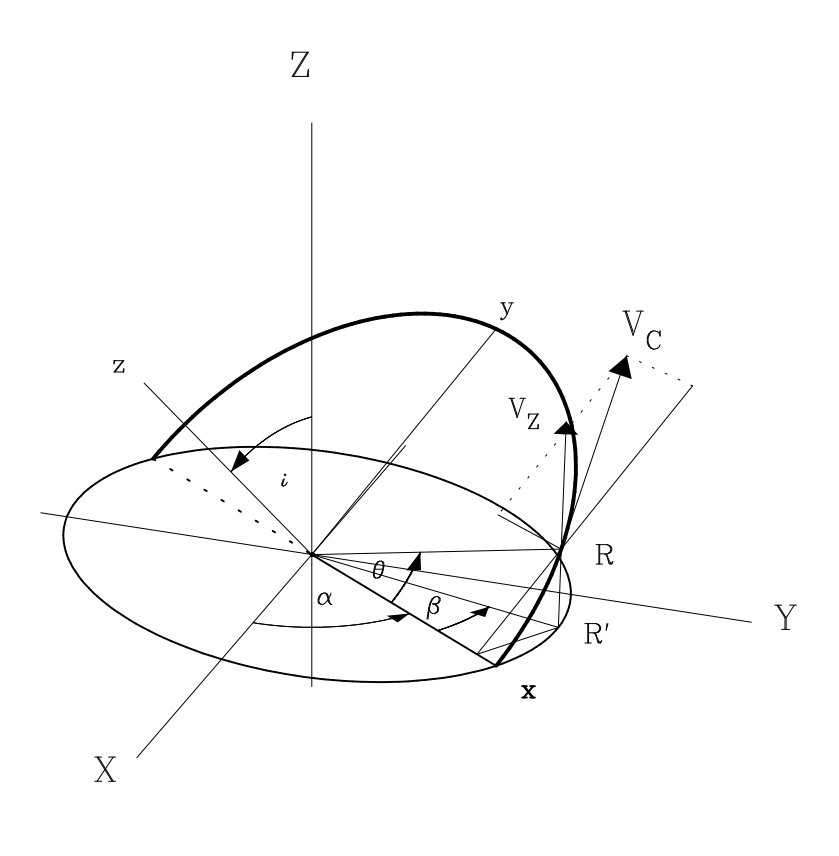

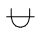

Figure 9: Determine the line-of-sight component  $V(X, Y)$  in terms of the circular velocity  $V_C$  (in the xy plane), inclination i and azimuth  $\beta$ . R is the radius in the plane of the galaxy and  $R'$  is the projection of  $R$  onto the plane of the sky  $(X, Y)$ .

## Appendix I: Relation between coordinate systems

The components of  $\vec{s}$  are:

$$
s_X = \sin \alpha \sin i \ns_Y = -\cos \alpha \sin i \ns_Z = \cos i
$$
\n(31)

Define a unit vector  $\vec{p}$  along the receding part of the major axis. The components of  $\vec{p}$  are:

$$
p_X = \cos \alpha p_Y = \sin \alpha p_Z = 0
$$
 (32)

Finally, define a unit vector  $\vec{q} \perp \vec{p}$  and  $\perp \vec{s}$  according to  $\vec{q} = \vec{s} \times \vec{p}$ . The components of  $\vec{q}$  are:

$$
q_X = s_Y p_Z - s_Z p_Y = - \sin \alpha \cos i q_Y = s_Z p_X - s_X p_Z = \cos \alpha \cos i q_Z = s_X p_Y - s_Y p_X = \sin i
$$
 (33)

Define a second coordinate system, coupled to the central disk of the tilted ring model: the z axis along the rotation axis of the central disk i.e.  $z \parallel \vec{s_0}$ and the x axis along the major axis of the central disk i.e.  $x \parallel \vec{p}_0$ . Further,  $y \parallel \vec{q}_0$ . If we use the unit vectors  $\vec{e}$  then  $\vec{e}_x = \vec{p}_0$ ,  $\vec{e}_y = \vec{q}_0$ ,  $\vec{e}_z = \vec{s}_0$ . This is the intrinsic coordinate system for the tilted ring system. The relation between this system and the system in which we observe  $(X, Y, Z)$ :

$$
\begin{array}{rcl}\n\vec{e}_x &=& \cos \alpha_0 \, \vec{e}_X + \sin \alpha_0 \, \vec{e}_Y \\
\vec{e}_y &=& -\sin \alpha_0 \cos i_0 \, \vec{e}_X + \cos \alpha_0 \cos i_0 \, \vec{e}_Y + \sin i_0 \, \vec{e}_Z \\
\vec{e}_z &=& \sin \alpha_0 \sin i_0 \, \vec{e}_X - \cos \alpha_0 \sin i_0 \, \vec{e}_Y + \cos i_0 \, \vec{e}_Z\n\end{array} \tag{34}
$$

Inverse:

$$
\begin{array}{rcl}\n\vec{e}_X & = & \cos \alpha_0 \, \vec{e}_x - \sin \alpha_0 \cos i_0 \, \vec{e}_y + \sin \alpha_0 \sin i_0 \, \vec{e}_z \\
\vec{e}_Y & = & \sin \alpha_0 \, \vec{e}_x + \cos \alpha_0 \cos i_0 \, \vec{e}_y - \cos \alpha_0 \sin i_0 \, \vec{e}_z \\
\vec{e}_Z & = & \sin i_0 \, \vec{e}_y + \cos i_0 \, \vec{e}_z\n\end{array} \tag{35}
$$

Note that the coefficient-determinant of (4) is equal to 1. For a point  $P(x, y, z)$  in the tilted ring system the X, Y, Z coordinates are:  $(x\vec{e}_x + y\vec{e}_y +$  $z\vec{e}_z = X\vec{e}_X + Y\vec{e}_Y + Z\vec{e}_Z$ :

$$
X = x \cos \alpha_0 - y \sin \alpha_0 \cos i_0 + z \sin \alpha_0 \sin i_0
$$
  
\n
$$
Y = x \sin \alpha_0 + y \cos \alpha_0 \cos i_0 - z \cos \alpha_0 \sin i_0
$$
  
\n
$$
Z = y \sin i_0 + z \cos i_0
$$
\n(36)

For a point  $P(X, Y, Z)$  in the system of observation, the tilted ring coordinates  $x, y, z$  are:

$$
x = + X \cos \alpha_0 + Y \sin \alpha_0
$$
  
\n
$$
y = - X \sin \alpha_0 \cos i_0 + Y \cos \alpha_0 \cos i_0 + Z \sin i_0
$$
  
\n
$$
z = + X \sin \alpha_0 \sin i_0 - Y \cos \alpha_0 \sin i_0 + Z \cos i_0
$$
\n(37)

All rings get their own coordinate system. For these systems the same equations are applied but then  $(i_0, \alpha_0)$  must be replaced by  $(i_k, \alpha_k)$ .

## Appendix II: Alternative calculation intersection slice and unrotated ellipse

Suppose we have an ellipse that is not rotated, i.e. the axes align with your coordinate system. The slice has offset  $x_1, y_1$  and angle  $\beta_s$  The line that connects the origin of your coordinate system and the position of the intersection of the slice with the ellipse  $x_s$ ,  $y_s$ , makes angle  $\gamma$  with the positive X axis. We are looking for an expression for angle  $\gamma$  so that we can calculate  $x_s$ ,  $y_s$ . If the semi-major axis of an ellipse is called a and the semi-minor axis is called b, than for an inclined circle we have the relation  $b = a \cos(i)$ .

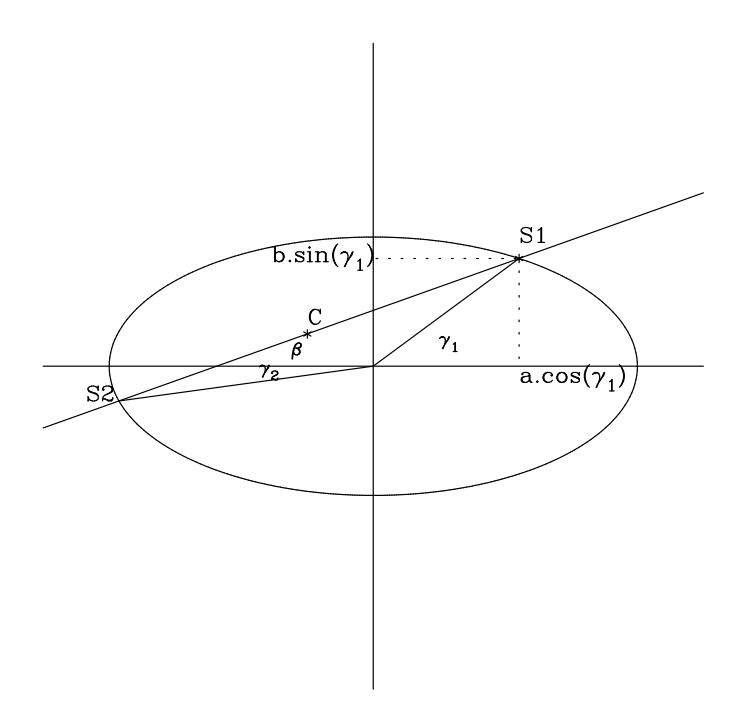

Figure 10: Intersection of slice line and an ellipse with major axis a and minor axis  $b = a \cos(i)$ .

A point on the ellipse satisfies the condition:

$$
X = a \cos(\gamma) \tag{38}
$$

$$
Y = b\sin(\gamma) = a\cos(i)\cdot\sin(\gamma)
$$
 (39)

Also this point is an element of the slice line, so insert the expressions of X

and Y into:

$$
Y = \tan(\beta_s)(X - x_1) + y_1 \rightarrow \tag{40}
$$

$$
a\cos(i)\,\sin(\gamma) = \tan(\beta_s)a\cos(\gamma) - x_1\tan(\beta_s) + y_1\tag{41}
$$

$$
\{a\cos(i)\}\sin(\gamma) + \{-a\tan(\beta_s)\}\cos(\gamma) = y_1 - x_1\tan(\beta_s)
$$
 (42)

This is an expression of the form:

$$
A\sin\left(\gamma\right) + B\cos\left(\gamma\right) = C\tag{43}
$$

With:

$$
A = a \cos(i)
$$
  
\n
$$
B = -a \tan(\beta_s)
$$
  
\n
$$
C = y_1 - x_1 \tan(\beta_s)
$$
\n(44)

Set 
$$
p = \frac{C}{\sqrt{A^2 + B^2}}
$$
 and  $\varphi = \arctan\left(\frac{B}{A}\right)$ 

Then we have solutions: (see appendix)

$$
\gamma = \arcsin (p) - \varphi \tag{45}
$$

$$
\gamma = -\arcsin (p) + 180 - \varphi \tag{46}
$$

 $\boldsymbol{p}$  in terms of ellipse parameters:

$$
p = \frac{y_1 - x_1 \tan(\beta_s)}{Q \sqrt{\cos^2(i) + \tan^2(\beta_s)}}
$$

With the value of  $\gamma$  we calculate  $x_s$ ,  $y_s$ 

The angle that we need is set by  $\tan (\beta) = \frac{y_s}{x_s}$ 

$$
\beta = \arctan\left(\frac{y_s}{x_s}\right)
$$

Now we need a trick to find the offsets on the slice. The position of the intersection at S with coordinates  $x_s$ ,  $y_s$  is shifted over the distance  $x_1, y_1$ , the origin of the slice. Then we rotate over angle  $-\beta_s$  and the rotated xvalues both set the length of  $R'$  and its sign. Note that in *INSPECTOR* we entered slice angles as position angles. In the program they are converted to azimuthal angles coupled to the coordinate system we described before  $(\beta_s \text{ is an azimuthal angle}).$ 

The for the slice in figure 10 we observe:

- 1. The offset that is needed for the tilted ring marker is the distance from intersection S to slice center C.
- 2. From  $C$  at  $x_1, y_1$  to the left we call radii (projected) negative
- 3. From  $C$  to  $S$  the projected radii are positive

#### Appendix III: Rotated ellipse intersecting a slice

(Draft version)

Assume an ellipse with axis a and  $b = a \cos(i)$  rotated over angle  $\varphi$ and that there is a slice through point C with angle  $\beta_s$ In coordinate system  $x', y'$  the coordinates of S are:

$$
x' = a\cos(\gamma)
$$
  

$$
y' = b\sin(\gamma)
$$
 (47)

Now there are two scenario's. First you can expres x' and y' in x and y and insert these equations in the expression of the slice line:

$$
x = x' \cos(\varphi) - y' \sin(\varphi)
$$
  

$$
y = x' \sin(\varphi) + y' \cos(\varphi)
$$
 (48)

$$
x = a\cos(\gamma)\cos(\varphi) - b\sin(\gamma)\sin(\varphi)
$$
  

$$
y = a\cos(\gamma)\sin(\varphi) + b\sin(\gamma)\cos(\varphi)
$$
 (49)

Inserting this in the expression for the slice line

$$
Y = \tan(\beta_s) (X - x_1) + y_1
$$

and rearranging in terms of  $A \sin(\gamma) + B \cos \gamma = C$  yields:

$$
A = b \cos (\varphi) + b \sin (\varphi) \tan (\beta_s) = a \cos (i) \{ \cos (\varphi) + \sin (\varphi) \tan (\beta_s) \}
$$
  
\n
$$
B = a \sin (\varphi) - a \cos (\varphi) \tan (\beta_s) = a \{ \sin (\varphi) - \cos (\varphi) \tan (\beta_s) \}
$$
  
\n
$$
C = y_1 - x_1 \tan (\beta_s)
$$
\n(50)

In a previous section we demonstrated how to find solutions for  $\gamma$ . Then we know the values voor S. in the x' y' system. Use 2 to find x,y., again  $\tan (\beta) = \frac{y_s}{x_s}$ 

In that section we needed expressions for  $\frac{B}{A}$  and  $\sqrt{A^2 + B^2}$ .

$$
\frac{B}{A} = \frac{a}{a \cos(i)} \left\{ \frac{\frac{\sin(\varphi)}{\cos(\varphi)} - \tan(\beta_i)}{1 + \frac{\sin(\varphi)}{\cos(\varphi)} \tan(\beta_s)} \right\}
$$
\n
$$
= \frac{1}{\cos(i)} \left\{ \frac{\tan(\varphi) - \tan(\beta_s)}{1 + \tan(\varphi) \cdot \tan(\beta_s)} \right\}
$$
\n
$$
= \frac{1}{\cos(i)} \left\{ \tan(\varphi - \beta_s) \right\} \tag{51}
$$

And:

$$
\sqrt{A^2 + B^2} = a \sqrt{\cos^2(i)} \left\{ \cos(\varphi) + \sin(\varphi) \tan(\beta_s) \right\}^2 + \left\{ \sin(\varphi) - \cos(\varphi) \tan(\beta_s) \right\}^2
$$
  
=  $a \left\{ \cos(\varphi) + \sin(\varphi) \tan(\beta_s) \right\} \sqrt{\cos^2(i) + \left( \frac{\sin(\varphi) - \cos(\varphi) \tan(\beta_s)}{\cos(\varphi) + \sin(\varphi) \tan(\beta_s)} \right)^2}$   
=  $a \left\{ \cos(\varphi) + \sin(\varphi) \tan(\beta_s) \right\} \sqrt{\cos^2(i) + \tan(\varphi - \beta)^2}$  (52)

What happens if the angle of the intersecting line is  $90°$  or  $270°$ . We have a problem there because  $\tan (\beta) = \infty$  and in a code implementation we have to deal with this problem.

Again the coordinates of a shifted slice origin are  $C = (x_1, y_1)$ . Then we know that the x coordinate of  $S = x_1$ .

Also

$$
x_1 = a \cos(\gamma) \rightarrow
$$
  
\n
$$
\cos(\gamma) = \frac{x_1}{a} \rightarrow
$$
  
\n
$$
\gamma_1 = a \cos\left(\frac{x_1}{a}\right), \gamma_2 = 2\pi - a \cos\left(\frac{x_1}{a}\right)
$$
  
\n
$$
y_1 = b \sin(\gamma)
$$
  
\n
$$
= a \cos(i) \sin(\gamma_{1,2})
$$
\n(53)

The second scenario: It is also possible to assume the ellipse is not rotated and rotate the sliceline over an angle  $-\varphi$ .

It is also possible to rotate the ellipse and sliceline over angle  $-\phi$ . Then the situation is as described before and we have a straightforward solution. The coordinates of S then need to be rotated back over  $\phi$  to retrieve the real coordinates of the intersection.But how do we construct a rotated line?

The slice line is defined by:

$$
y = \tan(\beta_s) (X - x_1) + y_1
$$

Besides the point  $(x, y)$  we need another point on this line. Take:

$$
y=0\rightarrow X=\frac{-y_1}{\tan{(\beta_s)}}+x_1
$$

Rotate over  $-\phi$ !

$$
x'_1 = x_1 \cos (\phi) + y_1 \sin (\phi) \n y'_1 = -x_1 \sin (\phi) + y_1 \cos (\phi)
$$
\n(54)

and rotate

$$
(x_2, y_2) = (-y_1/\tan(\beta_1) + x_1, 0)
$$

to obtain:

$$
x'_2 = \left(\frac{-y_1}{\tan\left(\beta_s\right)} + x_1\right)\cos\left(\phi\right)
$$
  

$$
y'_2 = -\left(\frac{-y_1}{\tan\left(\beta_s\right)} + x_1\right)\sin\left(\phi\right)
$$
 (55)

The new angle of this line  $\gamma$  is set by:

$$
\tan(\gamma) = \frac{\Delta y}{\Delta x} = \frac{y_1 \cos(\phi) - \frac{y_1}{\tan(\beta_s)} \sin(\phi)}{y_1 \sin(\phi) + \frac{y_1}{\tan(\beta_s)} \cos(\phi)}
$$
  

$$
= \frac{\tan(\beta_s) \cos(\phi) - \sin(\phi)}{\tan(\beta_s) \sin(\phi) + \cos(\phi)}
$$
  

$$
= \frac{\tan(\beta_s) - \frac{\sin(\phi)}{\cos(\phi)}}{\tan(\beta_s) \frac{\sin(\phi)}{\cos(\phi)} + 1}
$$
  

$$
= \frac{\tan(\beta_s) - \tan(\phi)}{\tan(\beta_s) \tan(\phi) + 1}
$$
  

$$
= \tan(\beta_s - \phi)
$$

Therefore the new line can be written as

$$
y = \tan (\beta_s - \phi) (x - x_1') + y_1' \tag{56}
$$

and this line is intersected with the unrotated ellipse.

## Appendix IV: The angle between two spin vectors

A third method to find an expression for  $\theta$ , the angle between the planes of two different rings, uses the inner product of two vectors  $\hat{i}$  and  $\hat{i}_0$ .

$$
(\hat{i}, \hat{i}_0) = ||\hat{i}|| \, ||\hat{i}_0|| \, \cos(\theta) \tag{57}
$$

Where  $\hat{i}$  is the spin vector of a ring and  $\hat{i}_0$  is the spin vector of the disk.

Using equation  $(6)$  and setting  $\hat{i}$  to  $\sqrt{ }$  $\overline{ }$  $\theta$ 0 1  $\setminus$  in the system of the ring or disk, we find:

$$
\hat{i} = \begin{pmatrix} \sin{(\alpha)} & \sin{(i)} \\ \cos{(\alpha)} & \sin{(i)} \\ \cos{(i)} \end{pmatrix} \text{ and } \hat{i}_0 = \begin{pmatrix} \sin{(\alpha_0)} & \sin{(i_0)} \\ \cos{(\alpha_0)} & \sin{(i_0)} \\ \cos{(i_0)} \end{pmatrix}
$$

The lengths of the spin vectors are 1 so

$$
\cos (\theta) = (\hat{i} \cdot \hat{i}_0)
$$
  
= sin (\alpha) sin (i) sin (\alpha\_0) sin (i<sub>0</sub>) + cos (\alpha) sin (i) cos (\alpha\_0) sin (i) + cos (i) cos (i<sub>0</sub>)  
= sin (i) sin (i<sub>0</sub>) (sin (\alpha) sin (\alpha\_0) + cos (\alpha) cos (\alpha\_0)) + cos (i) cos (i<sub>0</sub>)  
= sin (i) sin (i<sub>0</sub>) (cos (\alpha - \alpha\_0)) + cos (i) cos (i<sub>0</sub>)

$$
\cos(\theta) = \cos(i_0)\cos(i) + \sin(i_0)\sin(i) - \cos(\alpha - \alpha_0)
$$

Which is consistent with the results of the other methods.

## Appendix V: Equation for a ring projected onto the sky

In the section where we first explained how we can find the intersection of a slice line and an ellipse, we used the formulas that define the transformation from the  $xyz$  system to the  $XYZ$  system to get an equation for the projected ring. This ring is an ellipse in the  $XYZ$  system. To find the expression for a rotated ellipse we first examine the relation between a coordinate system,  $x, y$  and a rotated system  $x', y'$ .

If the angle between the rotated x' axis and the x-axis is  $\alpha$  then:

$$
x = x' \cos(\alpha) - y' \sin(\alpha)
$$
  
\n
$$
y = x' \sin(\alpha) + y' \cos(\alpha)
$$
 (58)

Inverse:

$$
x' = x \cos(\alpha) + y \sin(\alpha)
$$
  
\n
$$
y' = -x \sin(\alpha) + y \cos(\alpha)
$$
 (59)

An ellipse in the unnrotated  $x'y'$  plane is defined by the relation:

$$
\frac{{x'}^2}{a^2} + \frac{{y'}^2}{b^2} = 1
$$

If a is the major axis and b is the minor axis of the ellipse, then  $b = a \cos(i)$ where  $i$  is the inclination of a tilted ring. Then:

$$
\frac{x'^2}{a^2} + \frac{y'^2}{a^2 \cos^2(i)} = 1 \to x'^2 + \frac{y'^2}{\cos^2(i)} = a^2
$$
 (60)

Inserting the expressions 59 into 60 results in:

$$
(x\cos(\alpha) + y\sin(\alpha))^2 + \left(\frac{-x\sin(\alpha) + y\cos(\alpha)}{\cos(i)}\right)^2 = a^2
$$
 (61)

This is consistent with equation (7) in section The azimuthal angle in the plane of the galaxy provided that  $a \equiv R$ .

## Appendix VI: Solutions for the expression:

 $A \sin(x) + B \cos(x) = C$ 

In one of the previous relations we encountered the expression  $A \sin(x)$  +  $B \cos(x)$ . We want to write this as  $\lambda \sin(\varphi)$  for which we know the roots.

$$
A\sin\left(x\right) + B\cos\left(x\right) = A\left\{\sin\left(x\right) + \frac{B}{A}\cos\left(x\right)\right\}
$$

define

$$
\frac{B}{A} = \tan(\varphi) = \frac{\sin(\varphi)}{\cos(\varphi)}
$$

$$
A\left\{\sin\left(x\right) + \frac{B}{A}\cos\left(x\right)\right\} = A\left\{\sin\left(x\right) + \frac{\sin\left(\varphi\right)\cos\left(x\right)}{\cos\left(\varphi\right)}\right\}
$$

$$
= \frac{A}{\cos\left(\varphi\right)}\left\{\sin\left(x\right)\cos\left(\varphi\right) + \sin\left(\varphi\right)\cos\left(x\right)\right\}
$$

$$
= \frac{A}{\cos\left(\varphi\right)}\left\{\sin\left(x + \varphi\right)\right\}
$$

We also have the relation

$$
\cos\left(\varphi\right) = \frac{A}{\sqrt{A^2 + B^2}}
$$

and

$$
\varphi = \arctan\left(\frac{B}{A}\right)
$$

Therefore if  $A \sin(x) + B \cos(x) = C$  then

$$
\sin\left(x + \arctan\left(\frac{B}{A}\right)\right) = \frac{C}{\sqrt{A^2 + B^2}}\tag{62}
$$

To determine solutions for  $x$ , set

$$
p = \frac{C}{\sqrt{A^2 + B^2}} \to \sin(x + \varphi) = p
$$

- 1.  $x + \varphi = a \sin(p) \rightarrow x = a \sin(p) \varphi$
- 2.  $180^{\circ} (x + \varphi) = a \sin(p) \rightarrow x = -a \sin(p) + 180^{\circ} \varphi$

# Contents

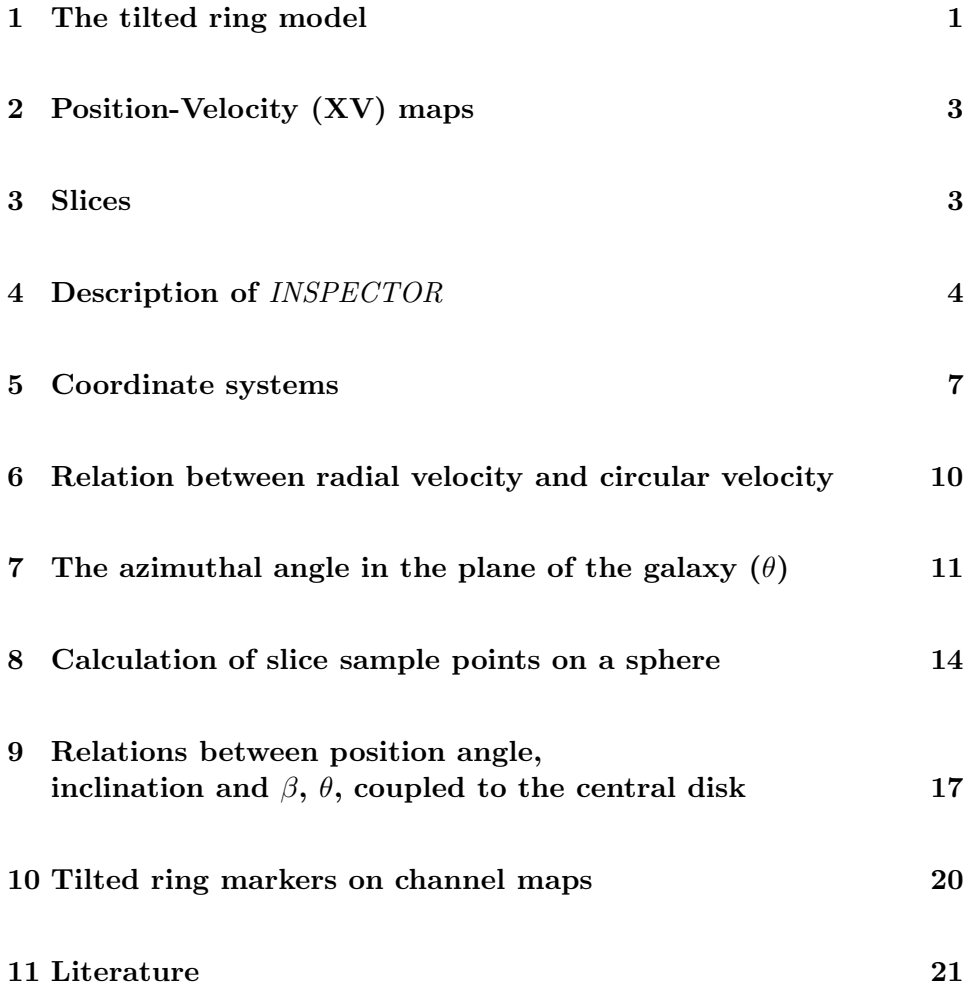